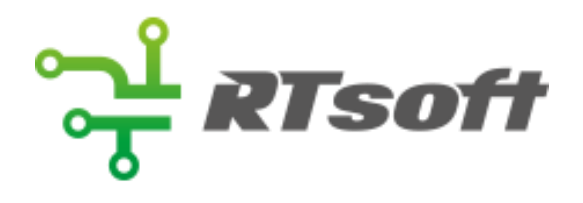

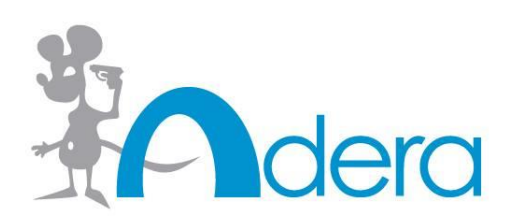

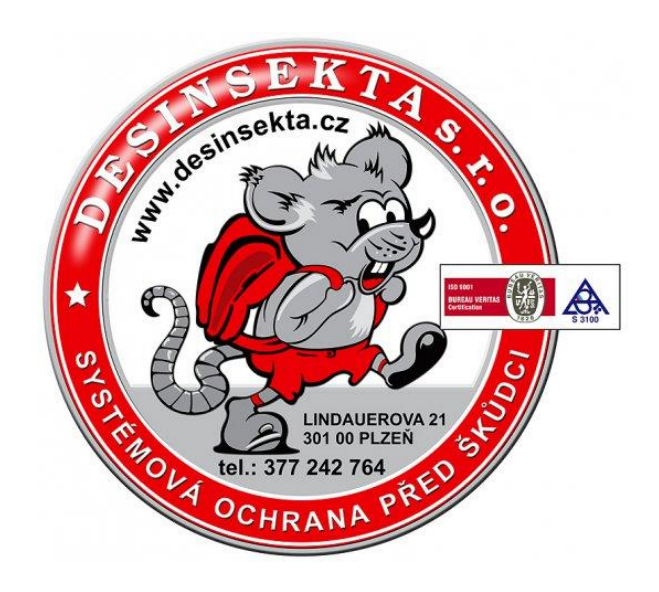

# **DeraBox LoRa**

## **Uživatelský návod**

20. 5. 2020, verze 2.0, #ms

### **Jednoduchý návod**

Do modulu vložíme baterie, uzavřeme víčkem, a pak jej vsadíme do boxu podle obrázku níže.

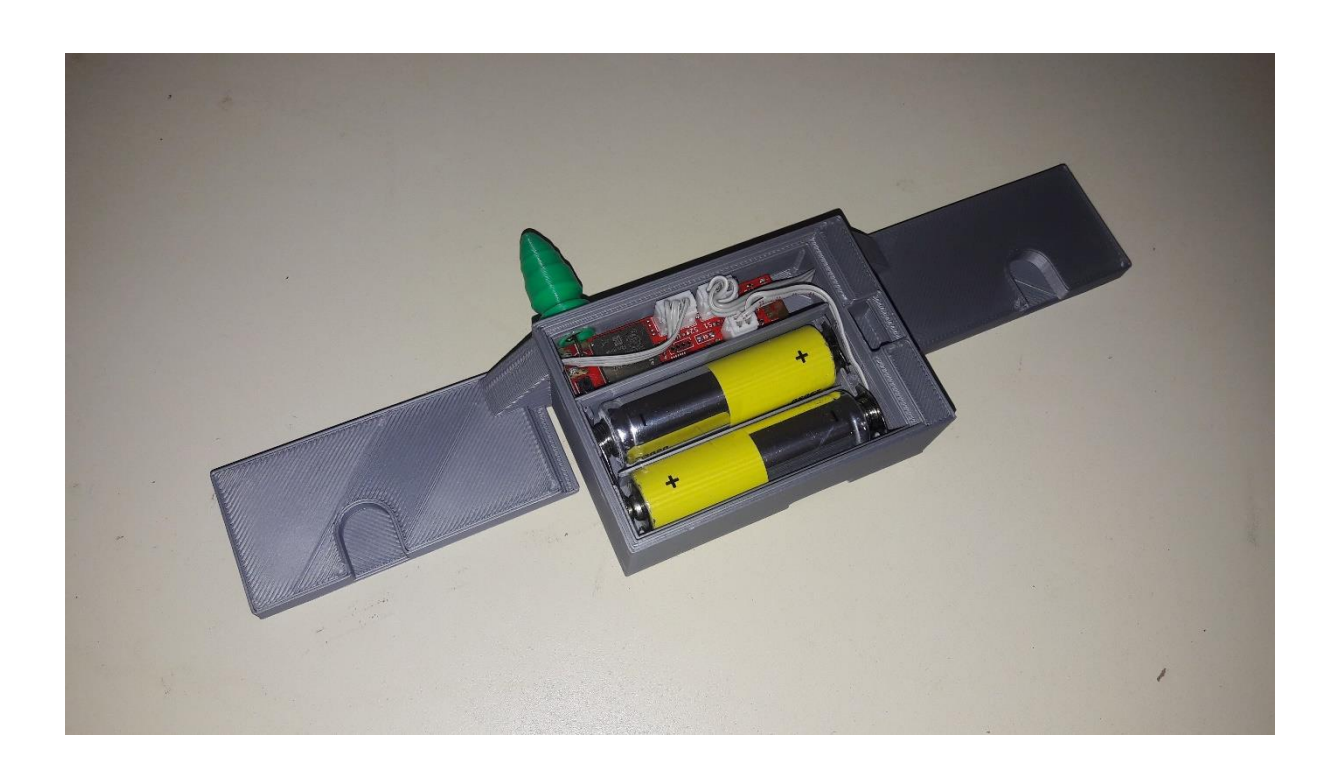

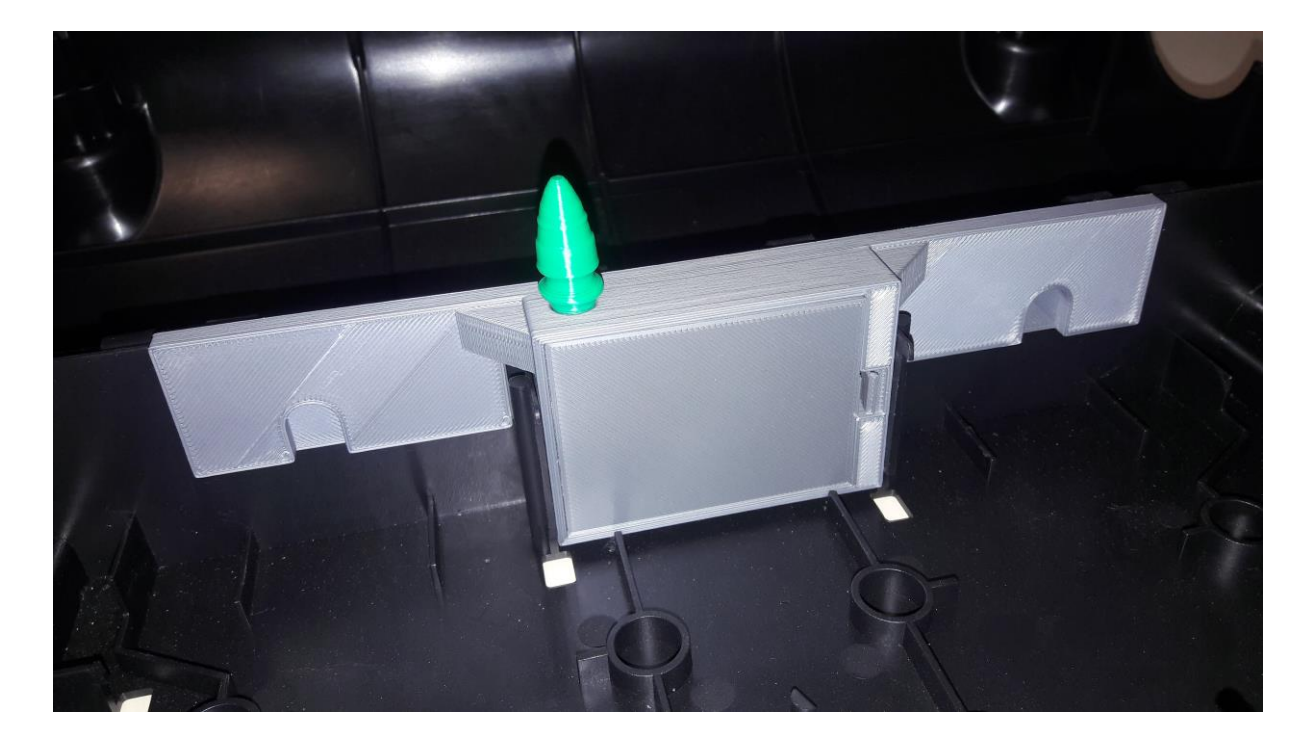

#### **Funkce**

Modul posílá data automaticky při sklapnutí pasti, pak ještě "keepalive" po cca 24 hodinách.

#### **Ověření funkce čidel**

Pro kontrolu funkce čidel slouží červená LED uvnitř modulu. Problikne při sklapnutí pasti. Vedlejší "neplánovaná" funkce LED je signalizace slabé baterie, kdy při kontrole čidla problikne dvakrát rychle za sebou.

#### **Registrace modulu**

Na modulu je nalepeno číslo, které odpovídá identifikačnímu číslu EUI. Lze jej pak najít ve Vaší aplikaci. Číslo je též napsané na čipu modulu. LoRa moduly bude potřeba přiřadit do sítě CRA podle EUI. To lze provést hromadným importem, každý modul zvlášť nebo přes API. Pak podle služby přiřadit do skupiny a aktivovat posílání dat přes "endpoint". Po dohodě mohu udělat.

#### **Baterie**

Do modulu se vkládají dvě alkalické baterie typu AA. Může se použít jedna nenabíjecí baterie typu LiSOCl2, ale musí se přeskládat kontakty uvnitř modulu.